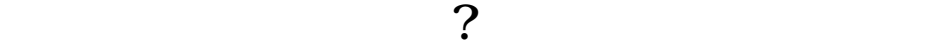

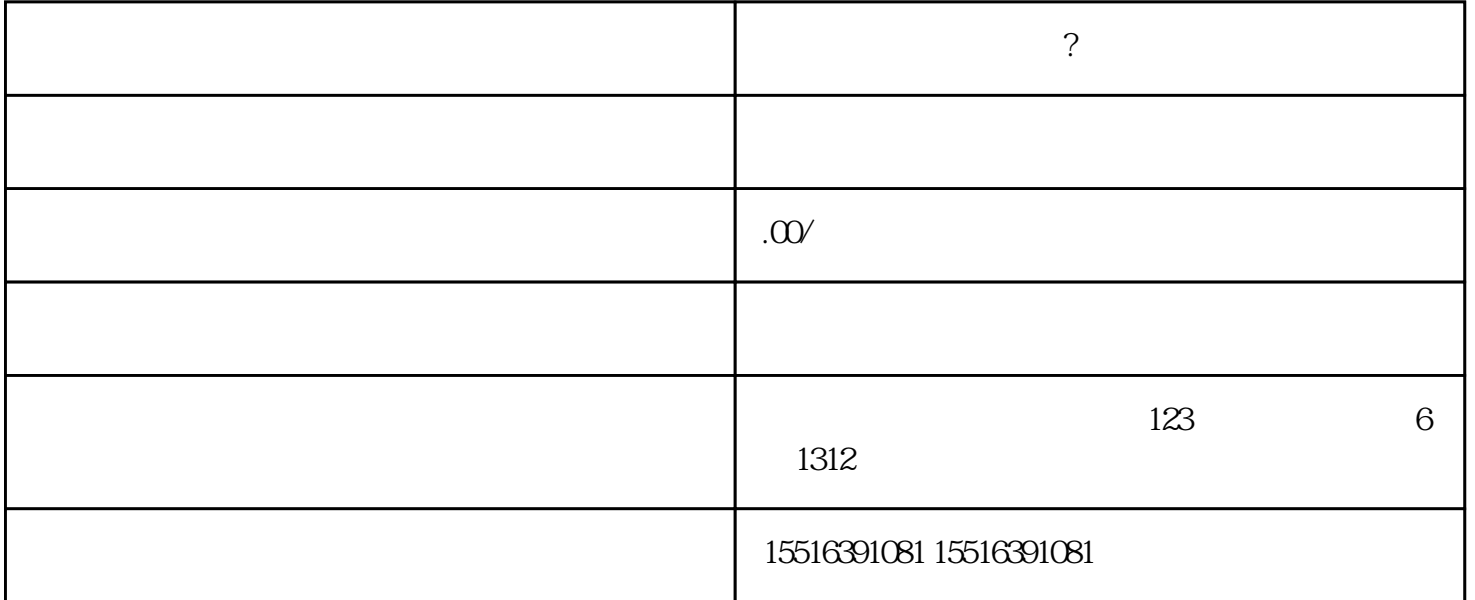

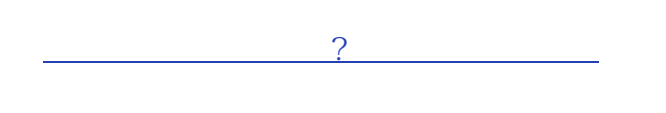

APP

APP " " " " "  $\frac{u}{\sqrt{2}}$ 

 $\frac{1}{2}$ 

 $3-5$